# PowerShell Function: Install-CoraSeQuenceDatabaseLiquibaseChangeSets

Last Modified on 02/18/2022 5:52 am EST

# Module

CoraSeQuence.Database

# **Description**

Deploys a Cora Orchestration database package for PostgreSQL.

#### **NOTE**

Run this function to deploy Cora Orchestration PostgreSQL database only. To deploy Cora Orchestration SQL server database, run the Install-CoraSeQuenceDatabase function.

### Syntax

```
Install-CoraSeQuenceDatabaseLiquibaseChangeSets [-DatabasePackagePath] [-Server] [-Port]
[-Database] [-DBCredentials] [-InstallType] [-DatabaseType]
[[-LiquibaseLogLevel] ] []
```
# Parameters

#### **-DatabasePackagePath**

The path to the database package.

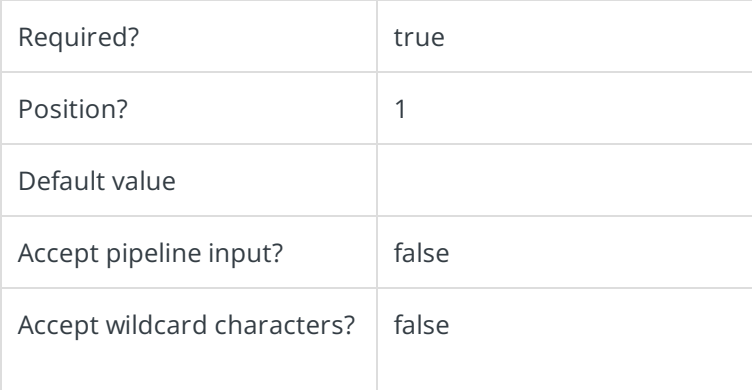

#### **-Server**

The name of the PostgreSQL server used for hosting the database. Should follow standard format, and include instance name and port.

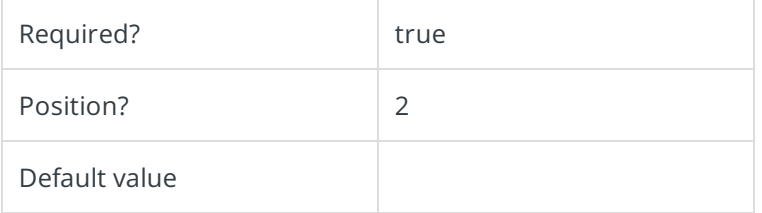

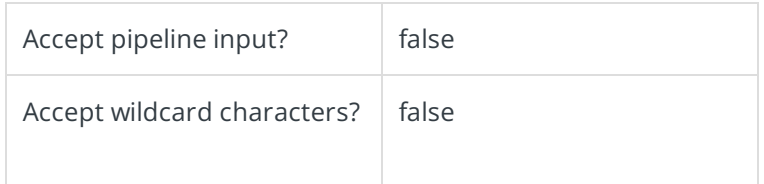

#### **-Port**

Determines the port number.

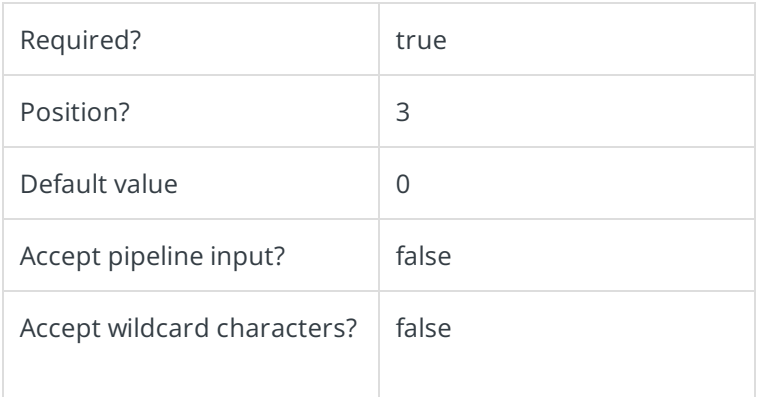

# **-Database**

Determines the name of the deployed Postgres database.

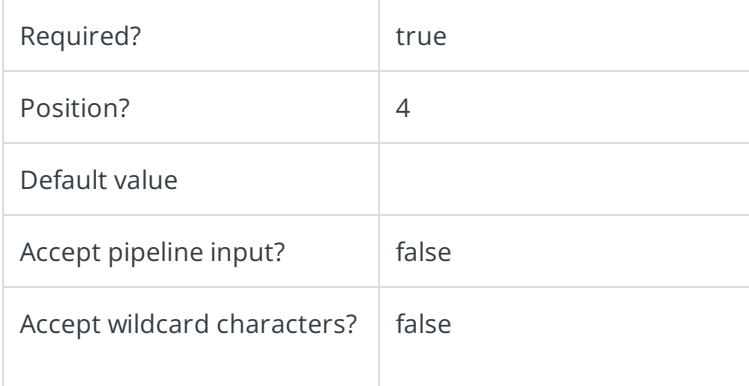

# **-DBCredentials**

The credentials to be used to connect to the database server, if needed. If not provided, the current user credentials are used with Windows Authentication.

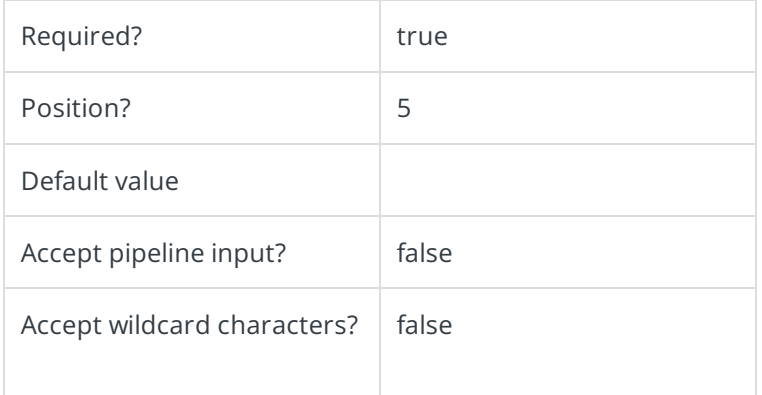

# **-InstallType []**

Determines if this is an upgrade or installation of a new database. Value can be either NewDatabase or Upgrade.

- NewDatabase: Drops the existing database and creates a new database.
- Upgrade: Upgrades the existing database.

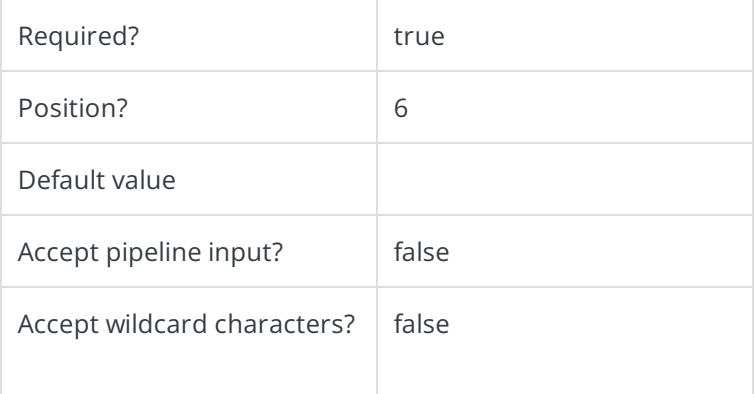

# **-DatabaseType []**

Determines the target database type.

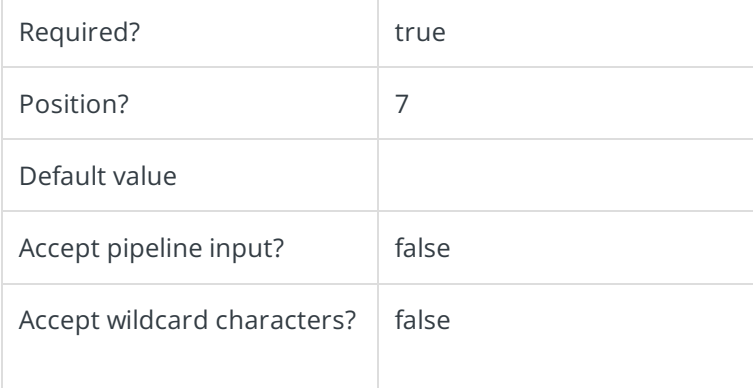

# **-LiquibaseLogLevel**

Outputs different log information from liquibase. For more information, see https://docs.liquibase.com/commands/config-ref/loglevel.html.

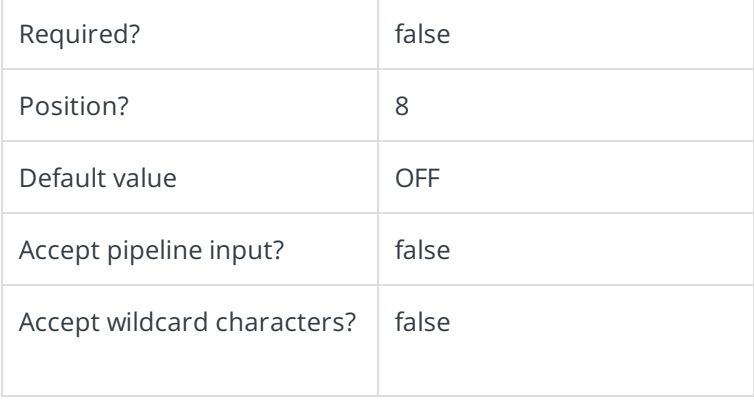

This function supports these common parameters: Verbose, Debug, ErrorAction, ErrorVariable,

WarningAction, WarningVariable, OutBuffer, PipelineVariable, and OutVariable.

For more information, see about\_CommonParameters.

# Example

PS C:\>Install-CoraSeQuencePostgresDatabase -DatabasePackagePath "C:\liquibase-10.0.0.35.zip" -Server localhost -Port 5432 -Database MyDatabase -InstallType NewDatabase -DatabaseType Postgres -DBCredentials (Get-Credenti al)

-LiquibaseLogLevel INFO